## **Wymagania edukacyjne – informatyka, klasa 8 szkoły podstawowej, "Lubię to!"**

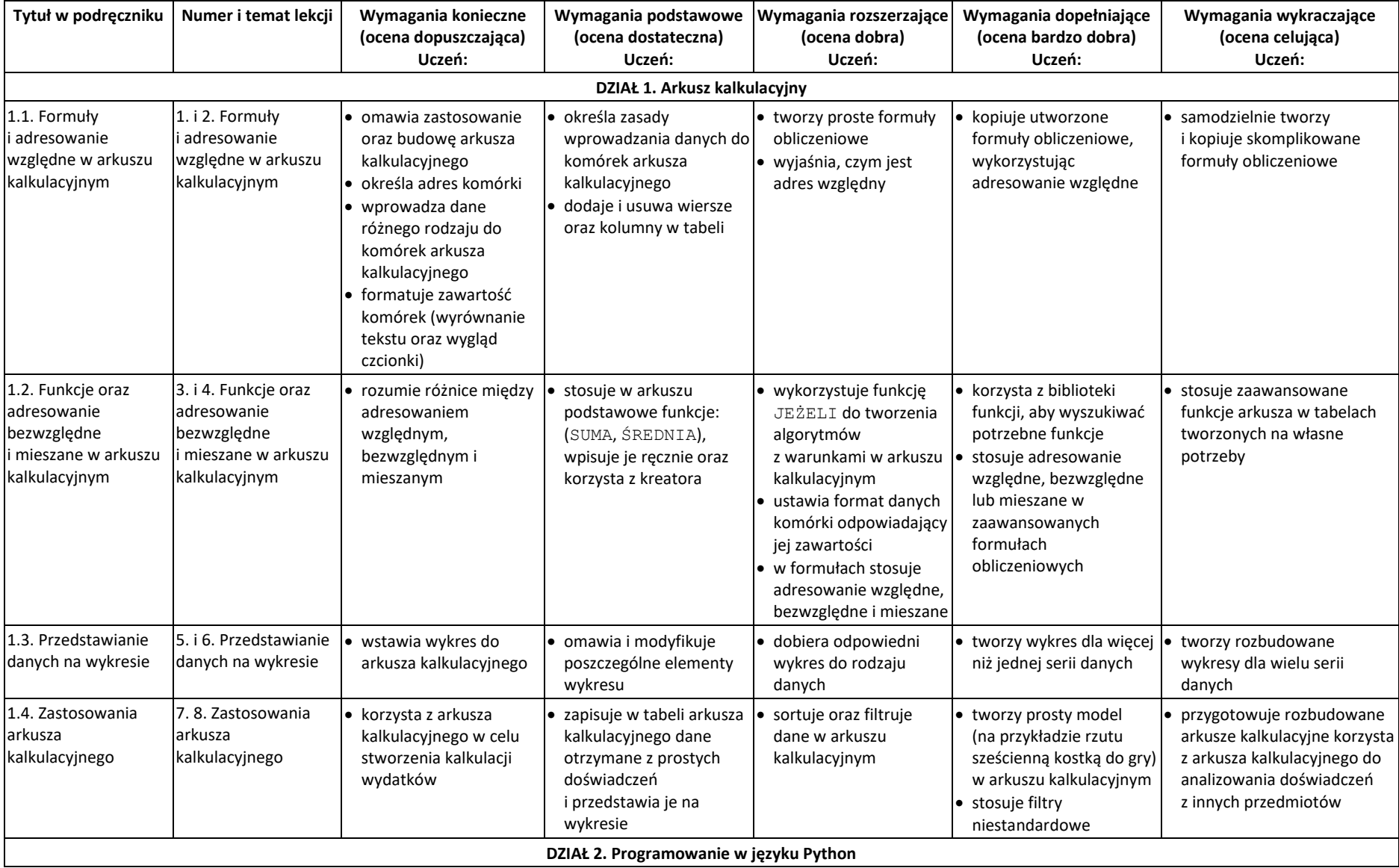

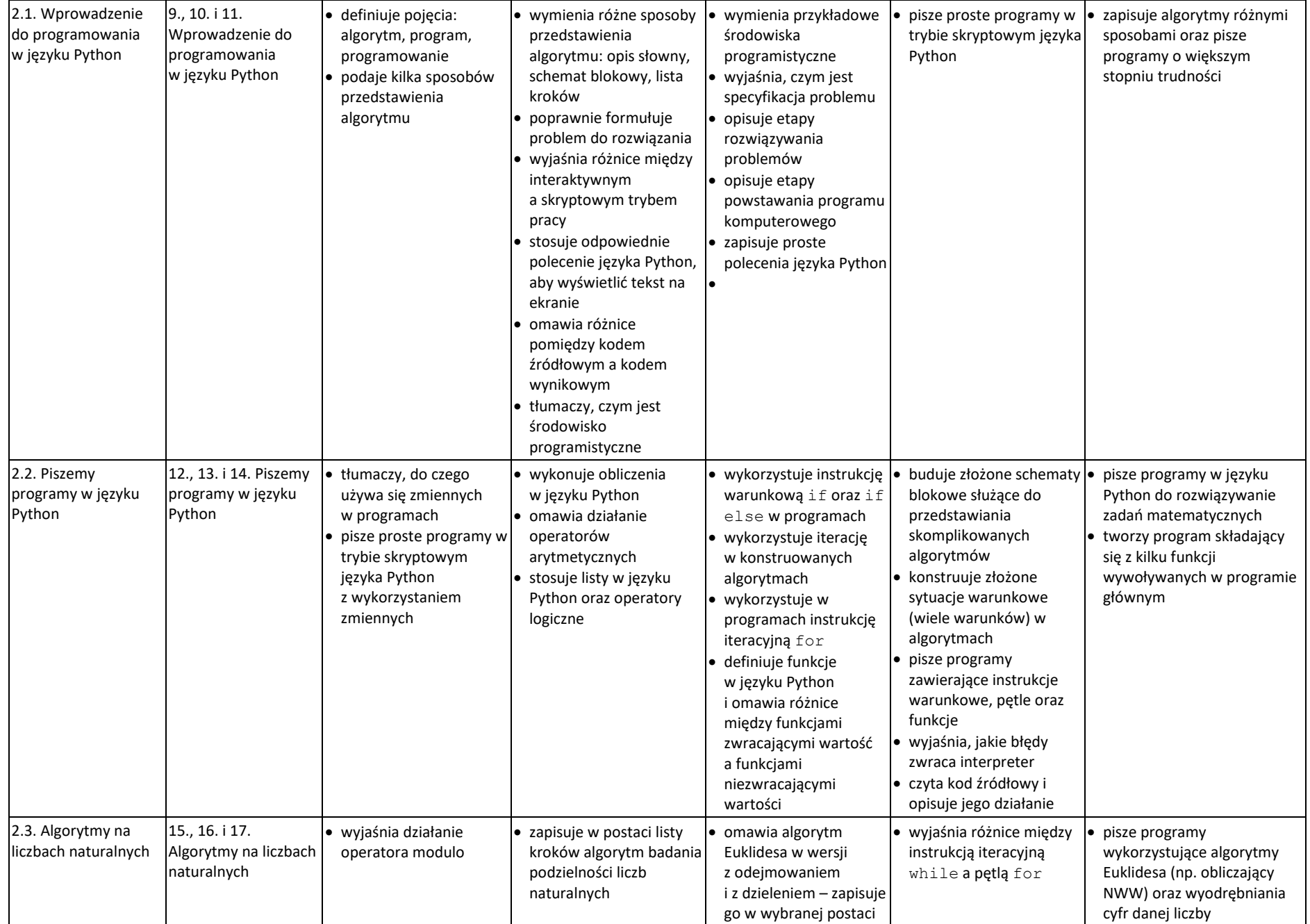

© Copyright by Nowa Era Sp. z o.o. • [www.nowaera.pl](http://www.nowaera.pl/)

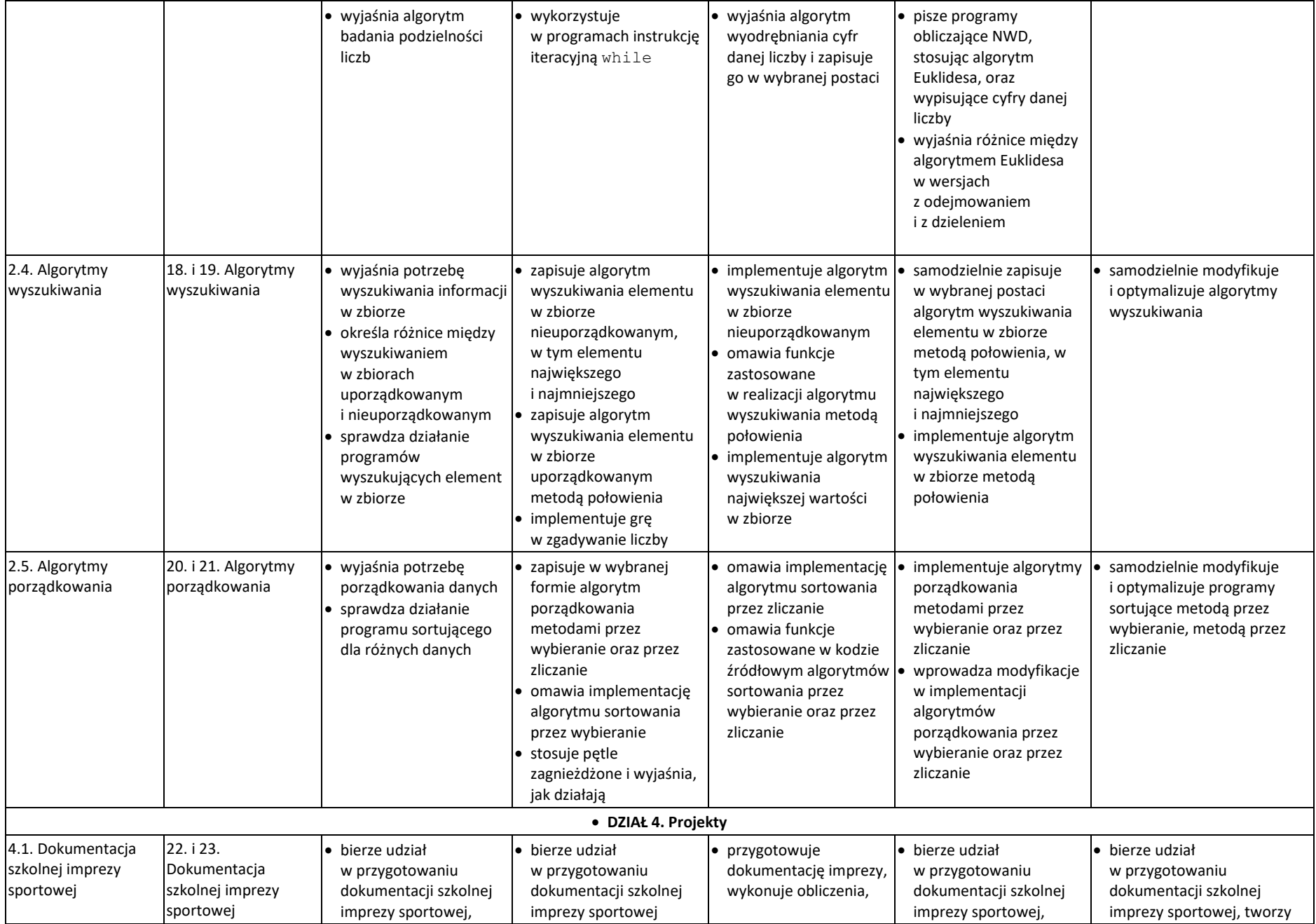

© Copyright by Nowa Era Sp. z o.o. • [www.nowaera.pl](http://www.nowaera.pl/)

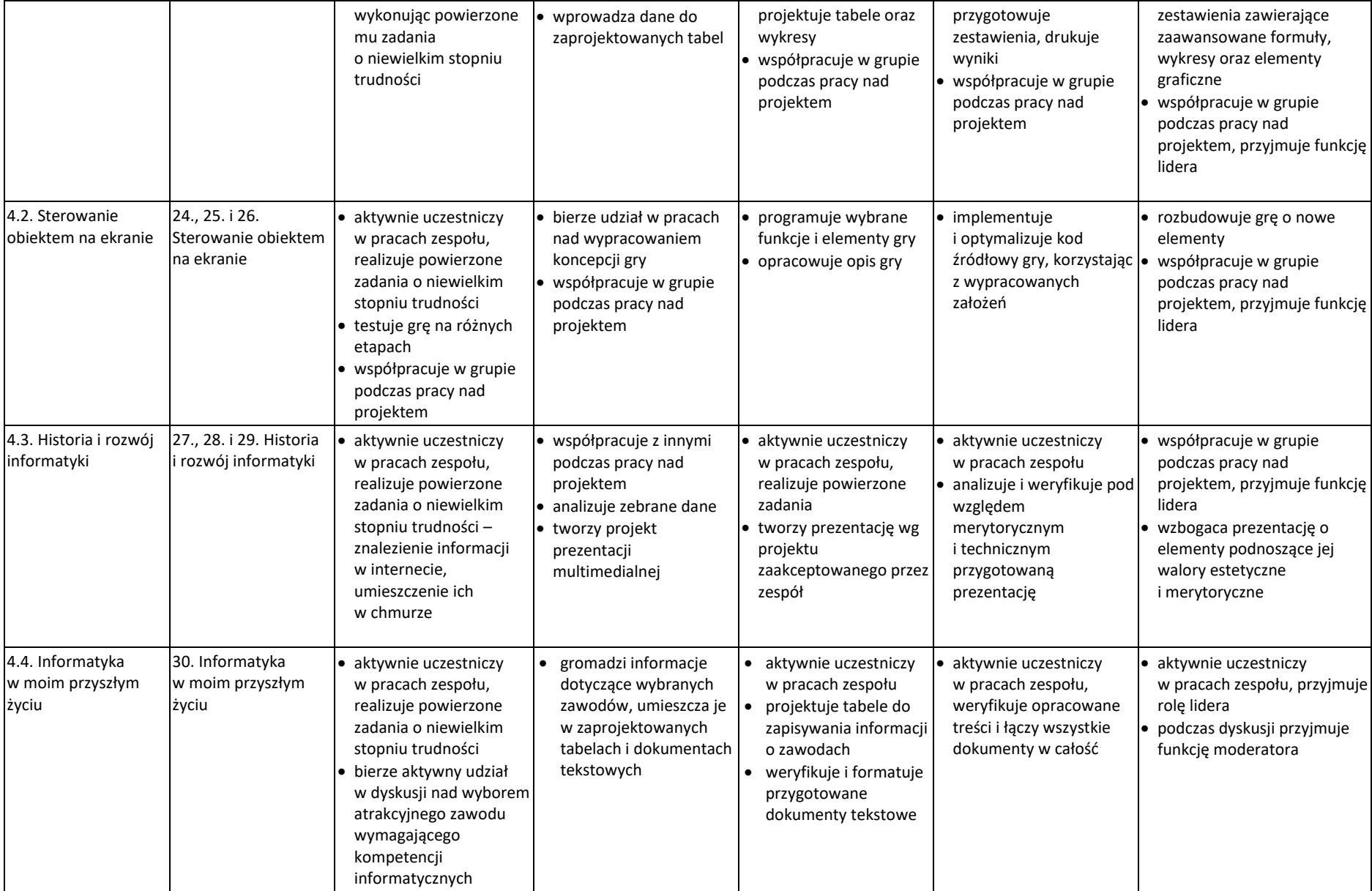